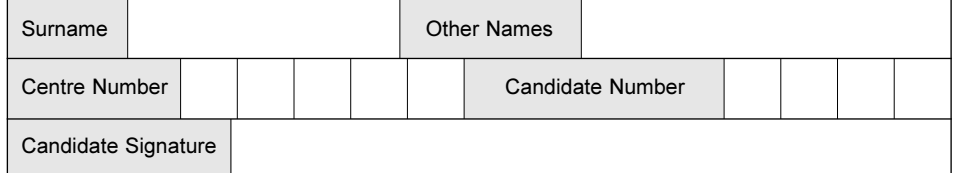

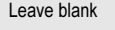

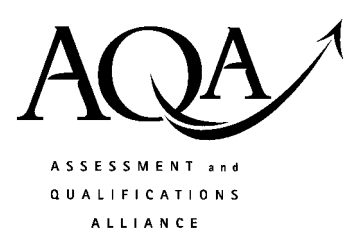

**General Certificate of Secondary Education June 2004** 

#### LEISURE AND TOURISM (DOUBLE AWARD) 3840/1 Unit 1: Investigating Leisure and Tourism

Monday 14 June 2004 9.00 am to 10.30 am

In addition to this paper you will require: the Coloured Insert (enclosed).

Time allowed: 1 hour 30 minutes

### **Instructions**

- Use blue or black ink or ball-point pen.
- Fill in the boxes at the top of this page.
- Answer all questions in the spaces provided.
- If you need extra paper, use additional answer sheets.
- Do all rough work in this book. Cross through any work you do not want marked.

### **Information**

- The maximum mark for this paper is 90.
- Mark allocations are shown in brackets.

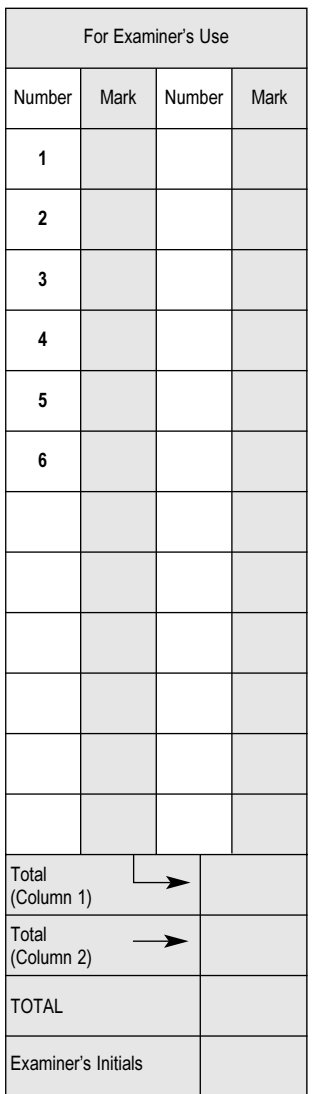

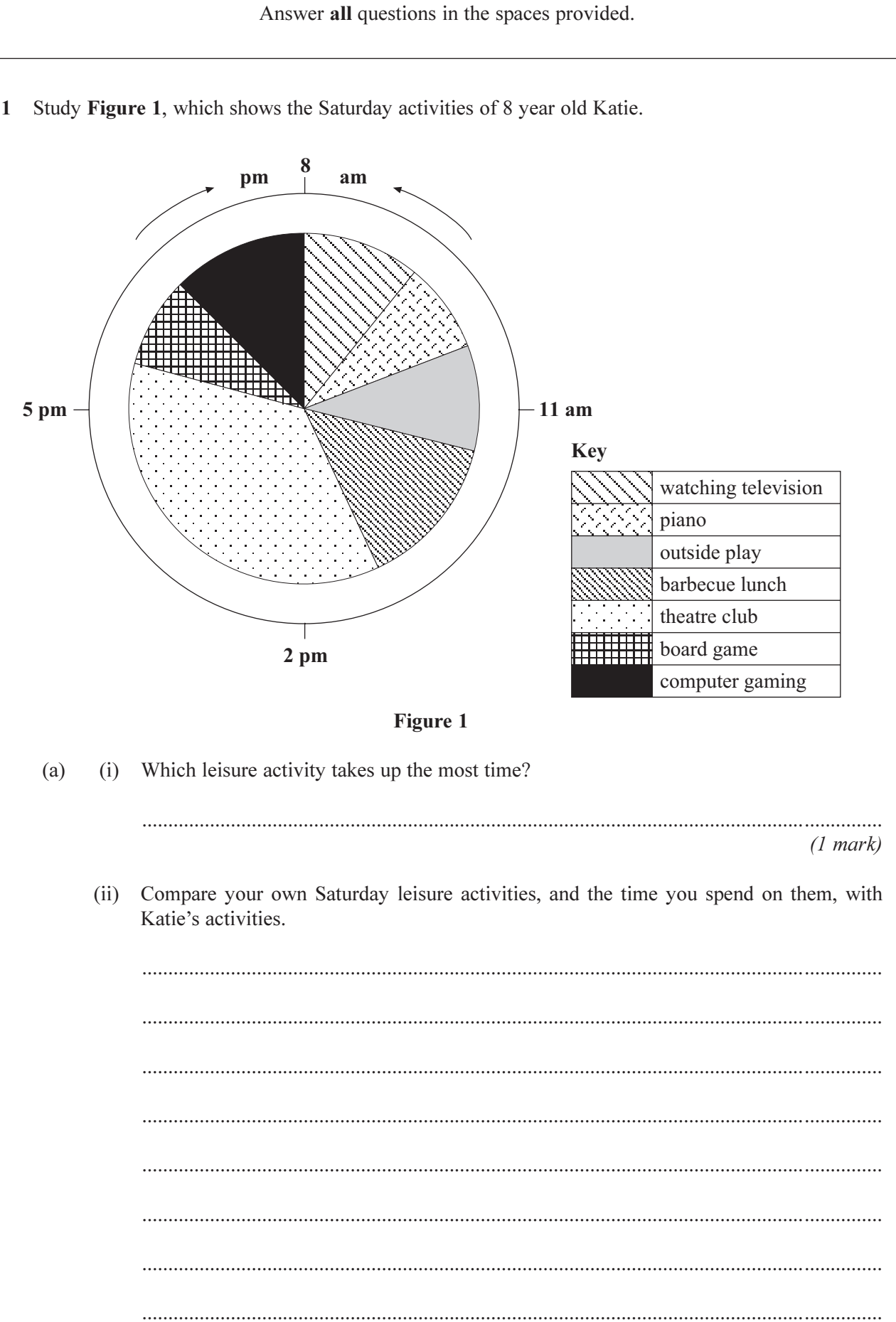

 $(4 marks)$ 

(b) Leisure activities are many and varied.

Complete the table below with examples of leisure activities not shown in Figure 1.

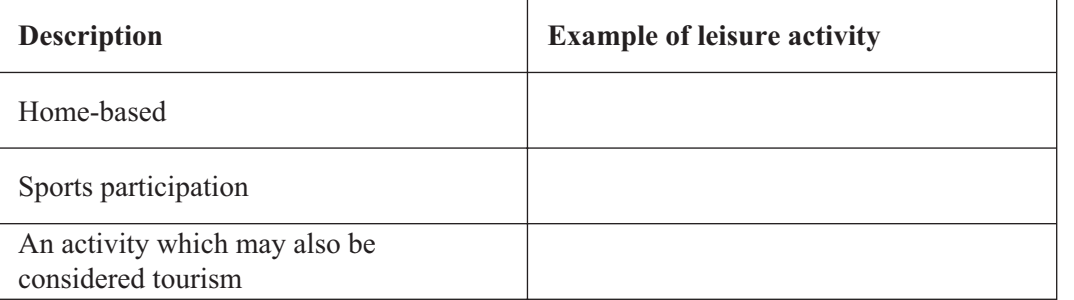

(c) People are always looking for new ways to spend their leisure time.

You have investigated the leisure industry in an area.

Give the name of the area you investigated and state two leisure activities that you found there and would recommend to a recently retired person.

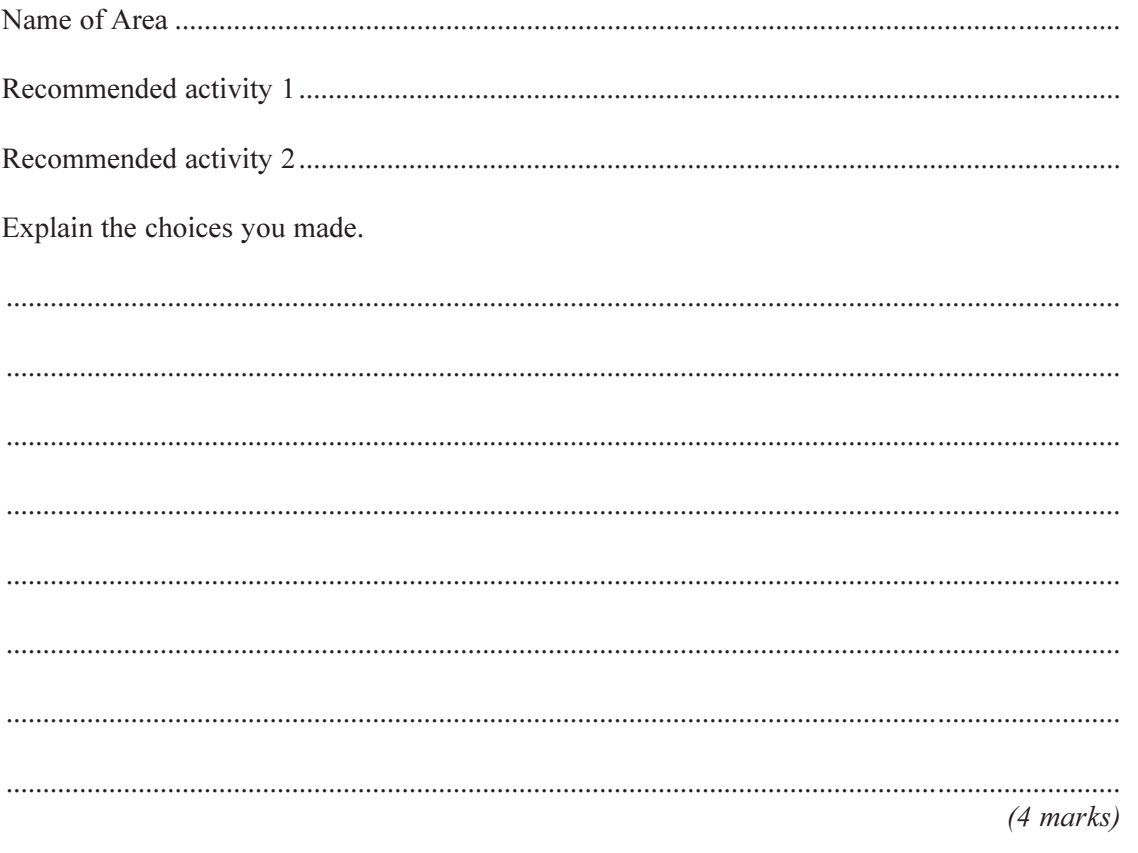

12

2 Study Figure 2 which shows the front cover of a take-away restaurant menu.

Figure 2 is not reproduced here due to third-party copyright restrictions.

## Figure 2

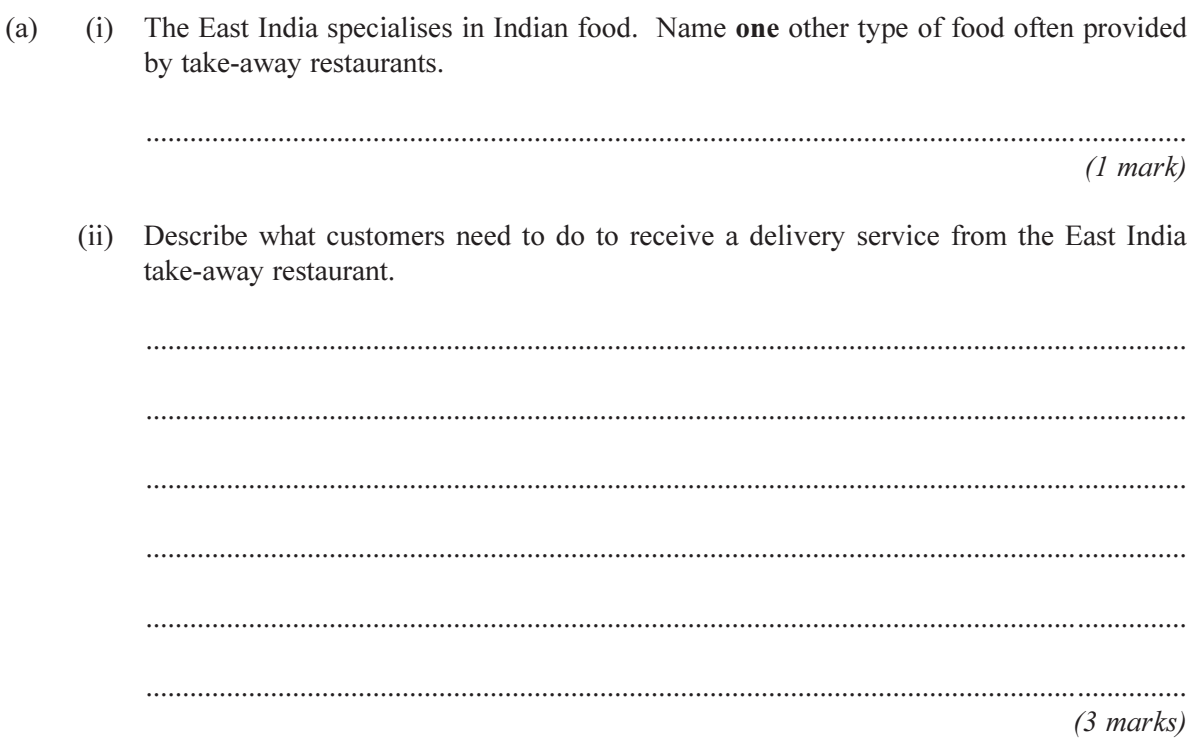

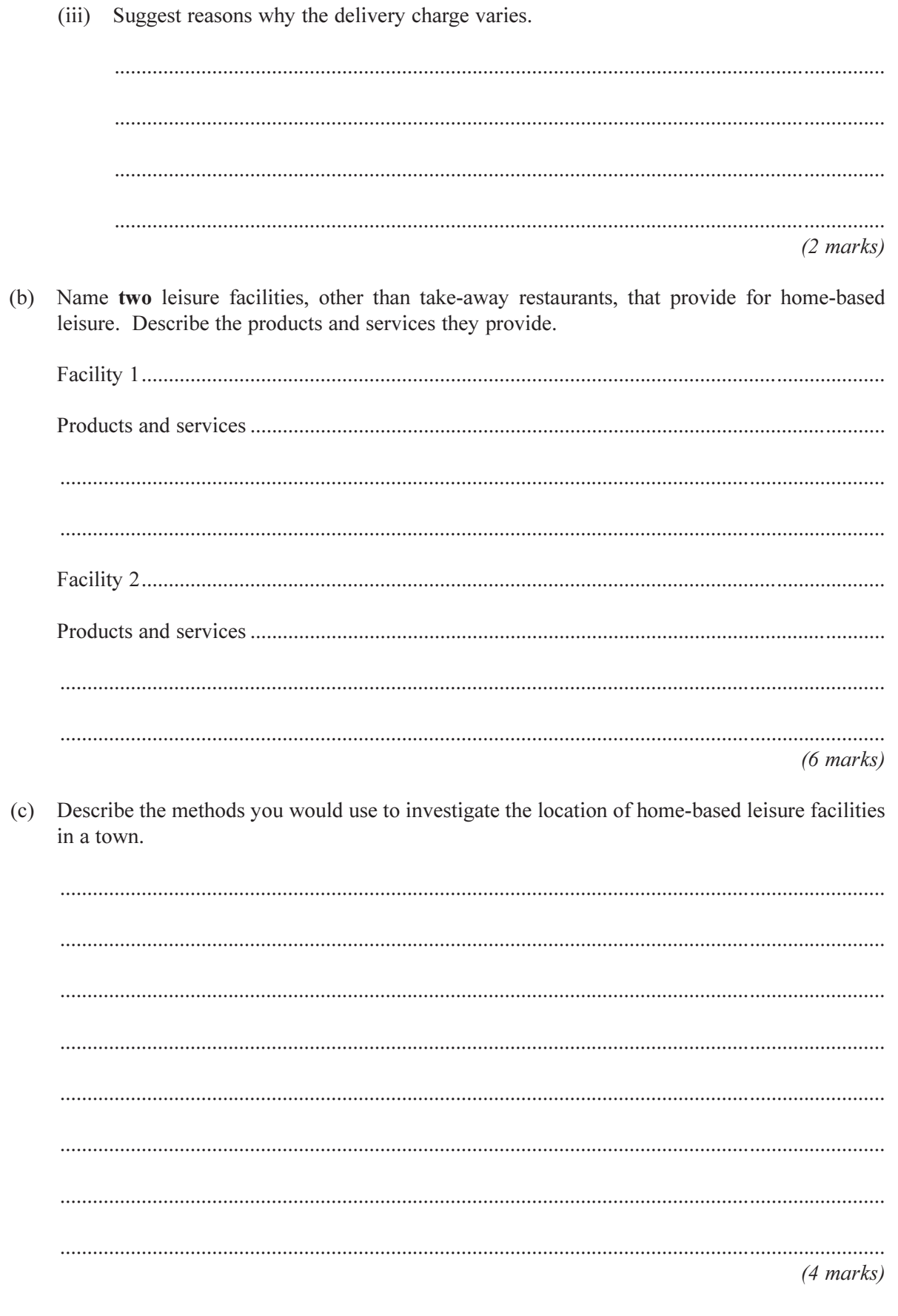

 $16$ 

 $\mathbf{3}$ Study Figure 3, on the insert, which shows an advertisement for a tour operating company  $(a)$ called Bridge Holidays.

Choose a brochure from Figure 3 to match each of the holiday types listed in the table below. Write the number of each chosen brochure in one of the spaces provided.

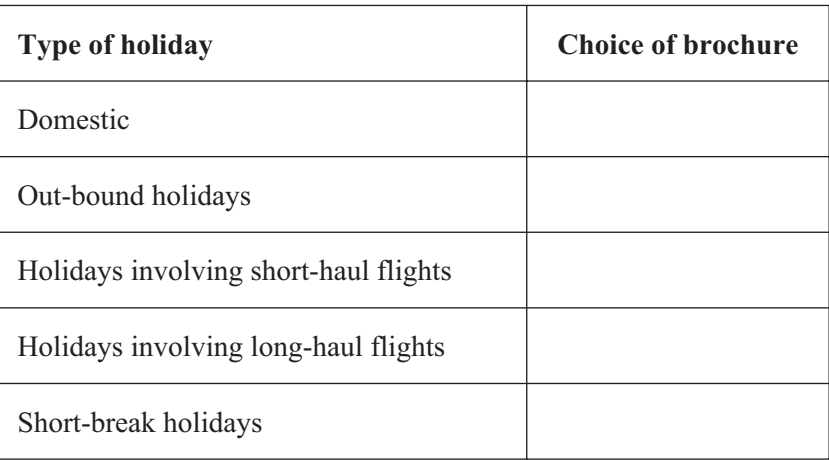

 $(5 \text{ marks})$ 

Study Figure 4, which shows a table listing some different types of holiday.  $(b)$ 

#### **Type of holiday**

- In-bound holidays  $\bullet$
- Out-bound holidays  $\bullet$
- Holidays involving short-haul flights  $\bullet$
- Holidays involving long-haul flights  $\bullet$
- Short-break holidays  $\bullet$

**Figure 4** 

What is the difference between an in-bound holiday and an out-bound holiday?  $(i)$ 

 $(2 \text{ marks})$ 

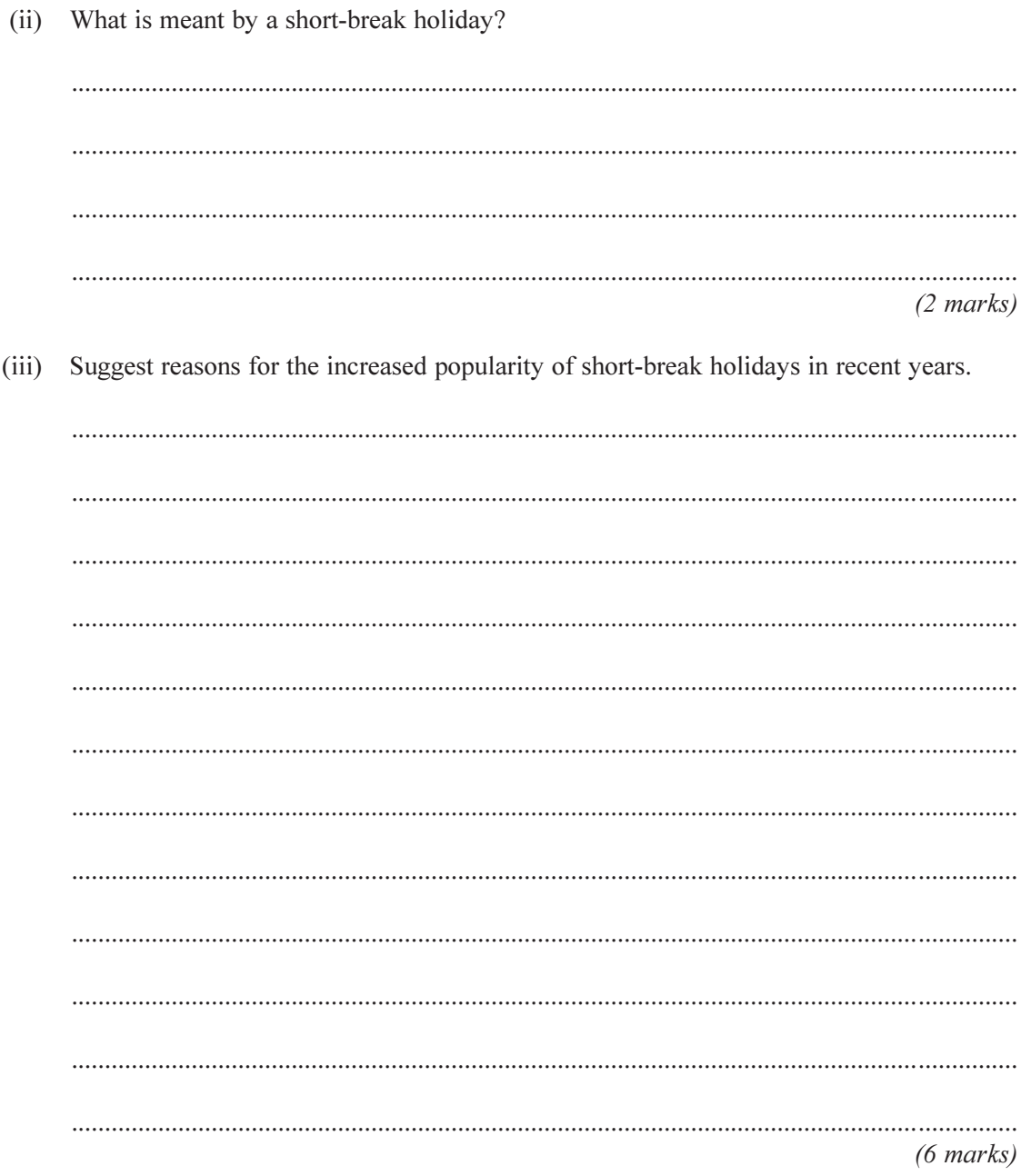

## TURN OVER FOR THE NEXT QUESTION

 $\overline{15}$ 

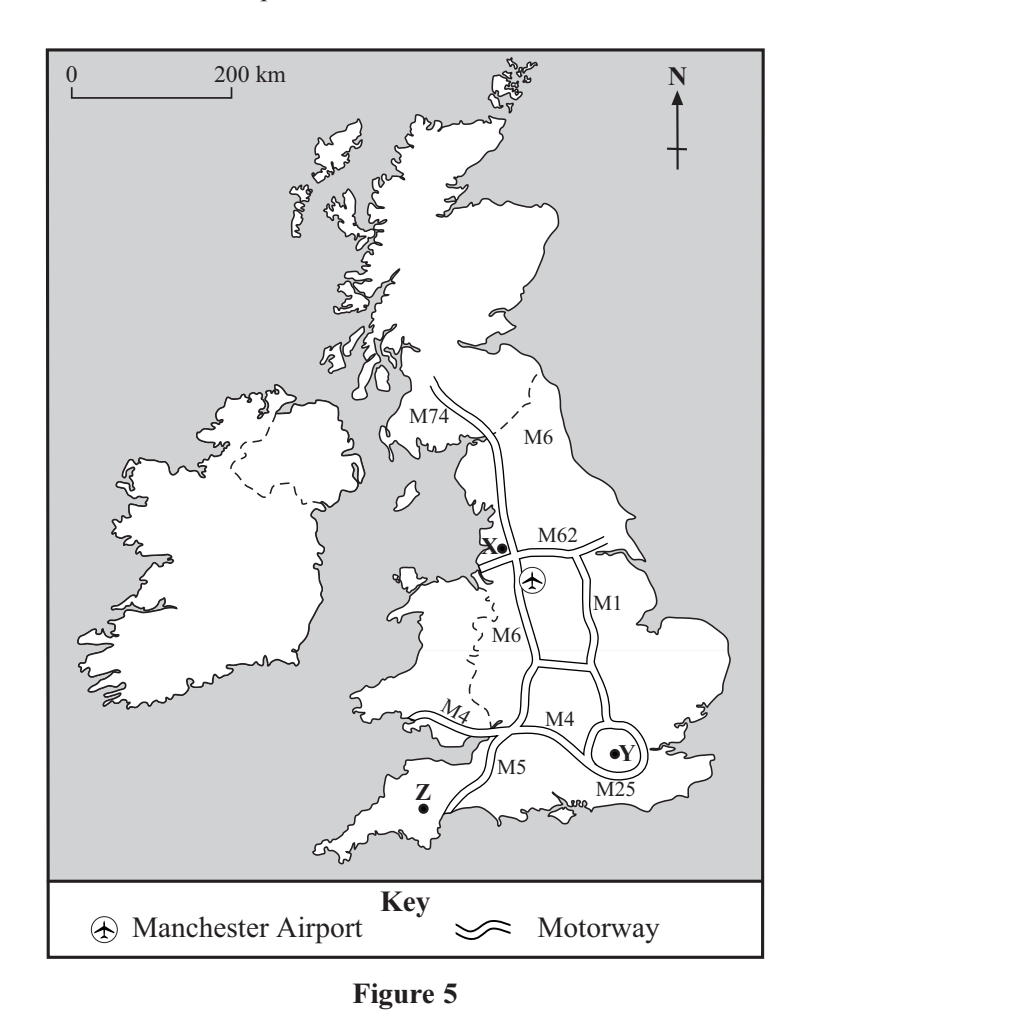

 $\overline{\mathbf{4}}$ Study Figure 5, which shows a map of some tourism destinations in the UK.

Location  $X$  is a theme park based on the legend of King Arthur.  $(a)$  $(i)$ What is it called? Circle the correct answer below: Excalibur Camelot Lancelot The Round Table  $(1 mark)$ Name the tourist city Y and National Park Z.  $(ii)$  $(2 marks)$ 

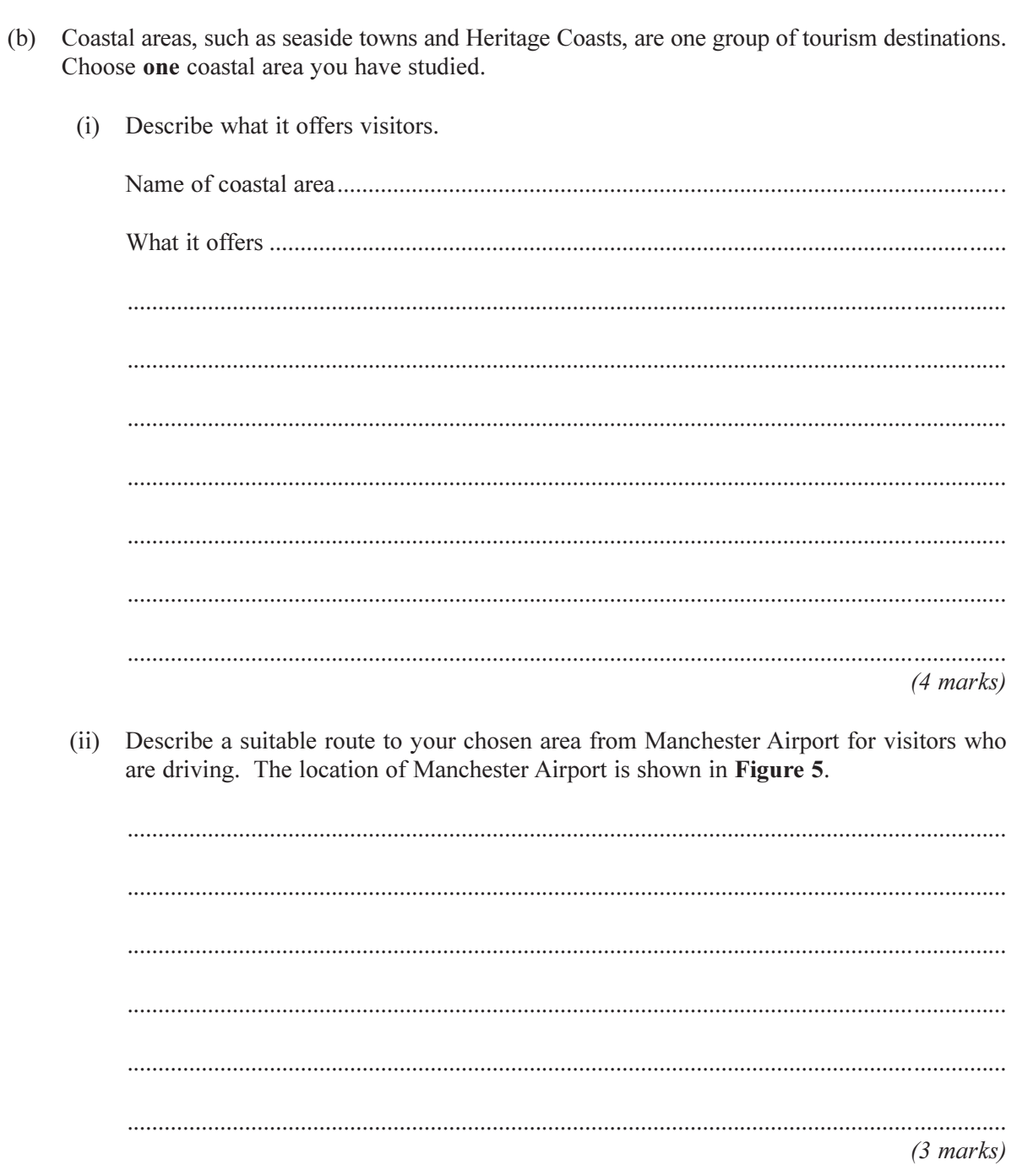

## TURN OVER FOR THE NEXT QUESTION

 $\overline{10}$ 

5 Study Figure 6, a table which shows numbers of visits made to some major UK museums and galleries in 2001.

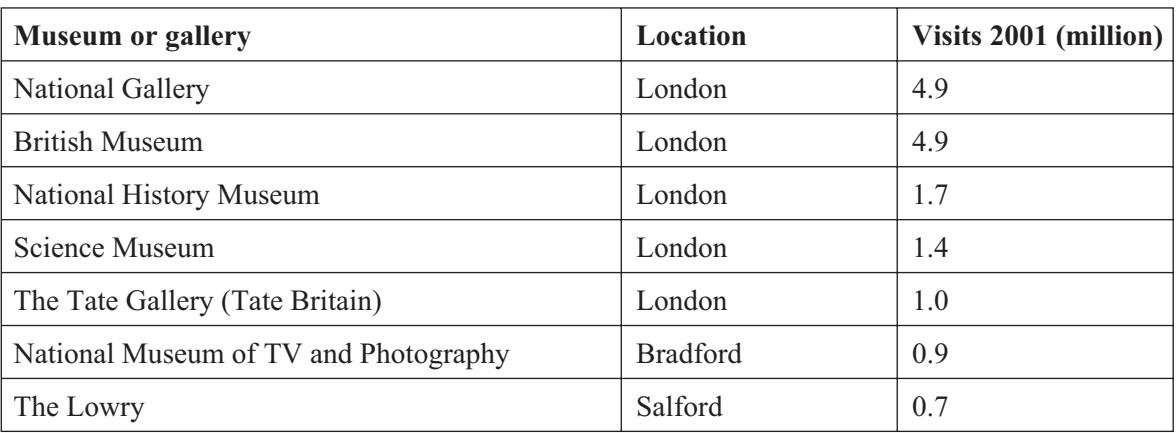

#### Figure 6

- What is the difference in the number of visits made to the National Gallery and to the  $(a)$  $(i)$ National Museum of TV and Photography in 2001?  $(1 mark)$ 
	- $(ii)$ Suggest a reason for the difference given in (i).

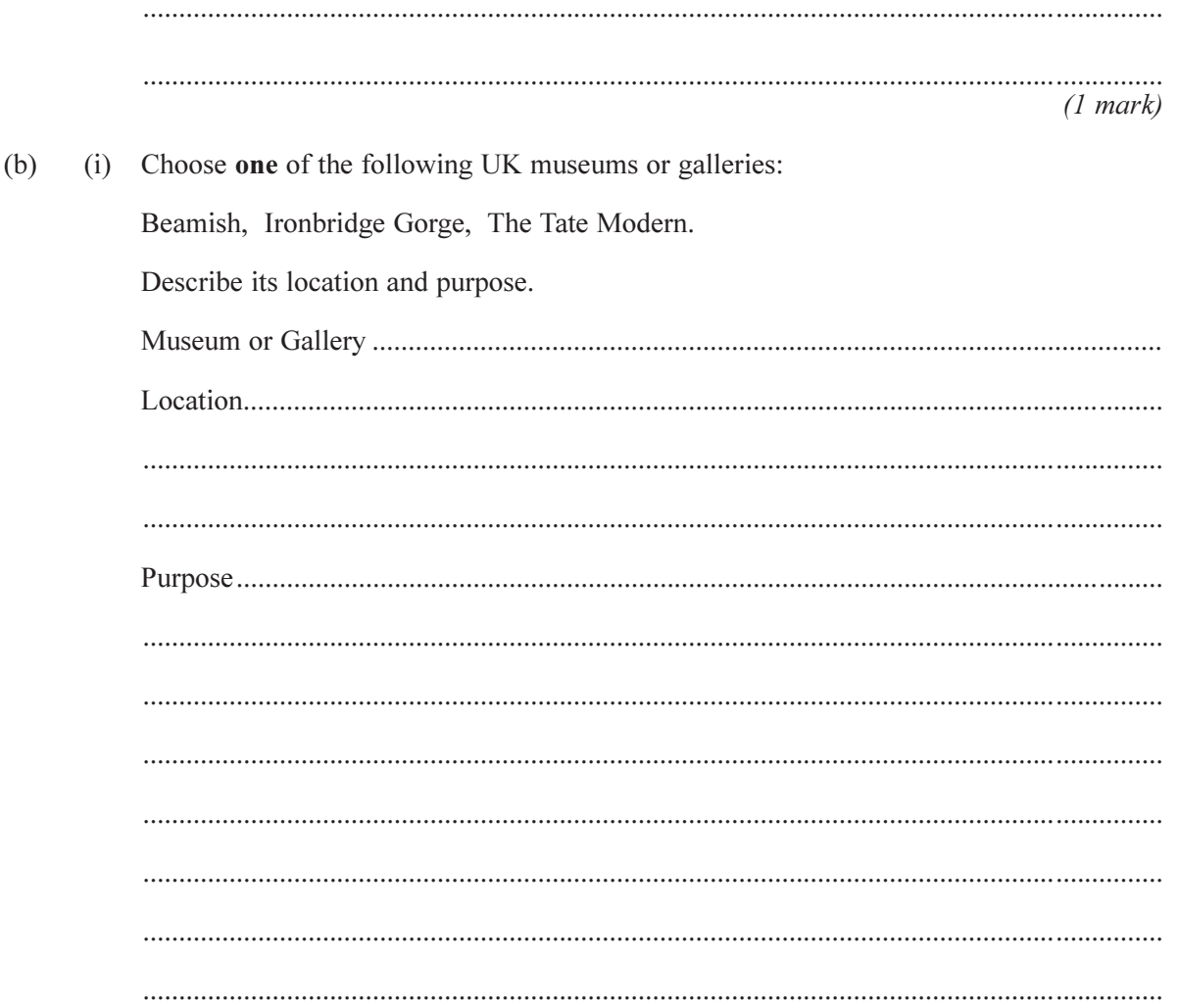

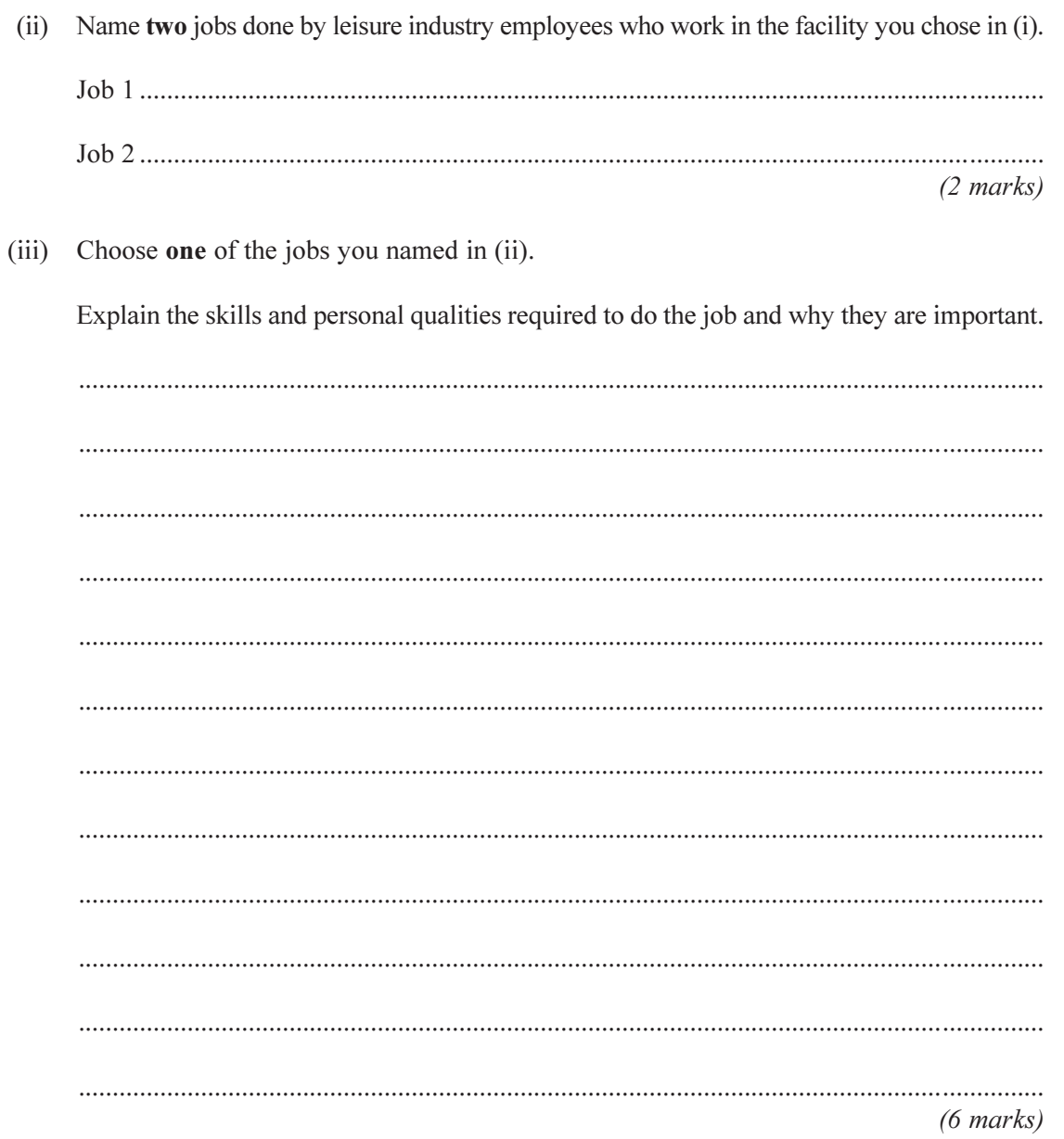

## TURN OVER FOR THE NEXT QUESTION

Turn over

16

 $\boldsymbol{6}$  $(a)$ The choices people make about how to use their leisure time may be influenced by many factors.

Study Figure 7, on the insert, which shows the front covers of two Hollywood Bowl bowling alley leaflets.

(i) Explain how each of the factors listed below may influence people to choose whether to spend leisure time at a facility such as a Hollywood Bowl bowling alley.

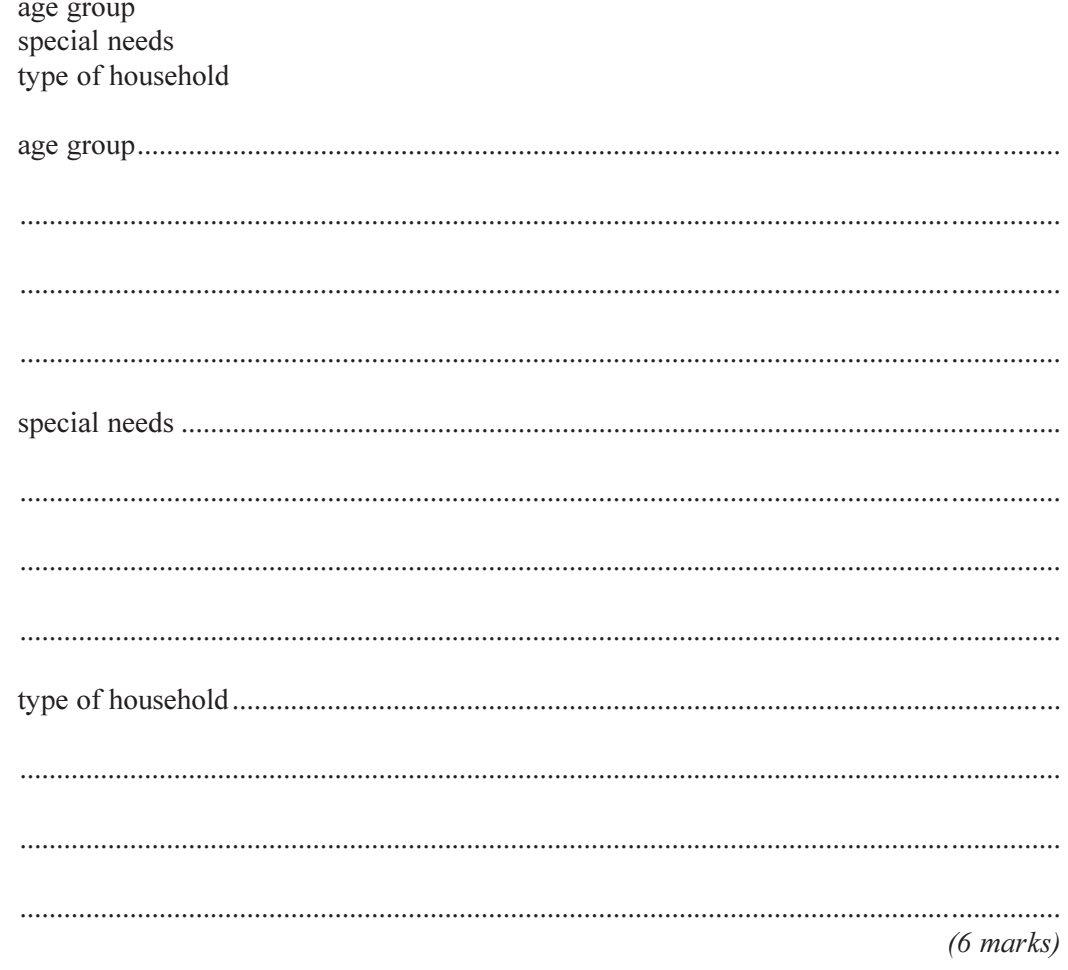

 $(ii)$ People's choice of how to spend leisure time is also influenced by the factors shown in Figure 8.

Choose an adult you know and explain how their choice of leisure time is influenced by the factors shown in Figure 8.

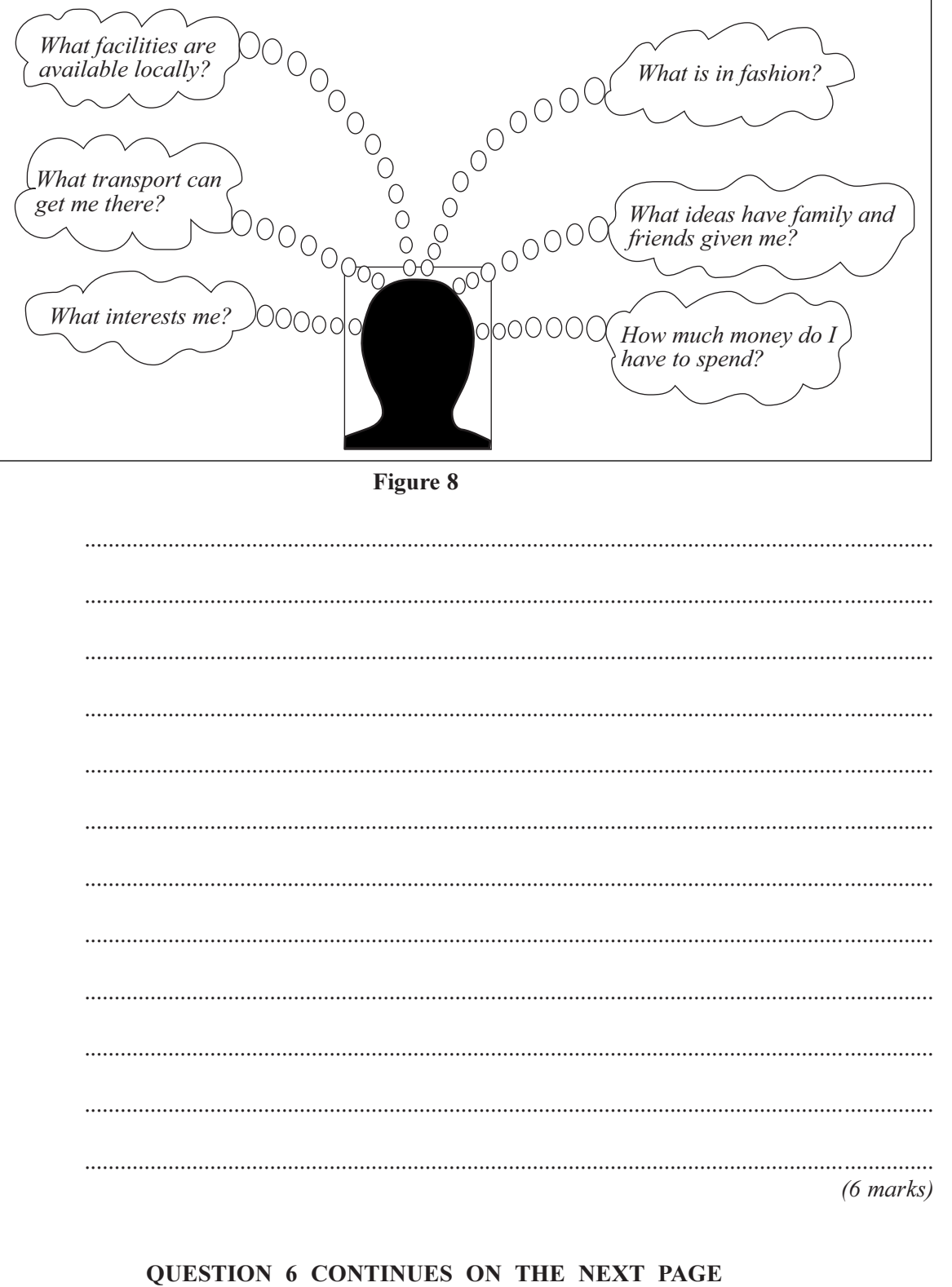

 $(b)$ There are many links between the leisure and tourism industries.

Using examples, explain how the leisure and tourism industries are linked.

 $(9 \text{ marks})$ 

**END OF QUESTIONS** 

THERE ARE NO QUESTIONS PRINTED ON THIS PAGE

THERE ARE NO QUESTIONS PRINTED ON THIS PAGE

ACKNOWLEDGEMENT OF COPYRIGHT-HOLDERS AND PUBLISHERS

Permission to reproduce all copyright material has been applied for. In some cases, efforts to contact copyright-owners have been unsuccessful and AQA will be happy to rectify any omissions of acknowledgements in future if

Copyright  $@$  2004 AQA and its licensors. All rights reserved.

General Certificate of Secondary Education **June 2004** 

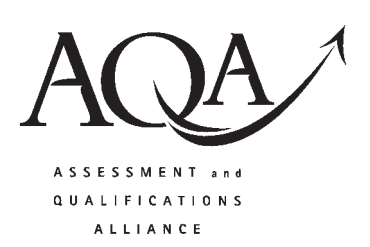

# LEISURE AND TOURISM (DOUBLE AWARD)

3840/1

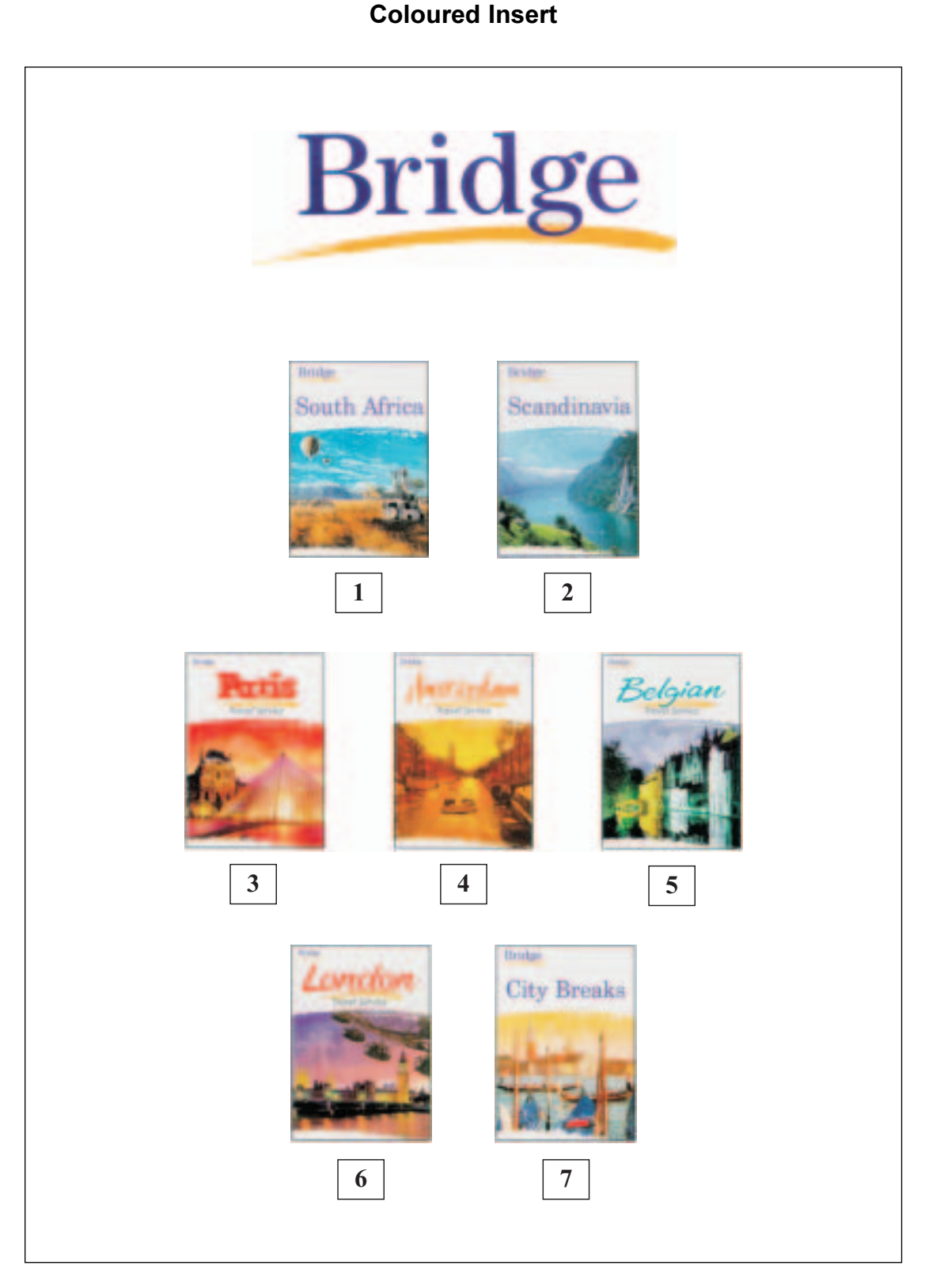

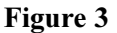

 $6/6$ 

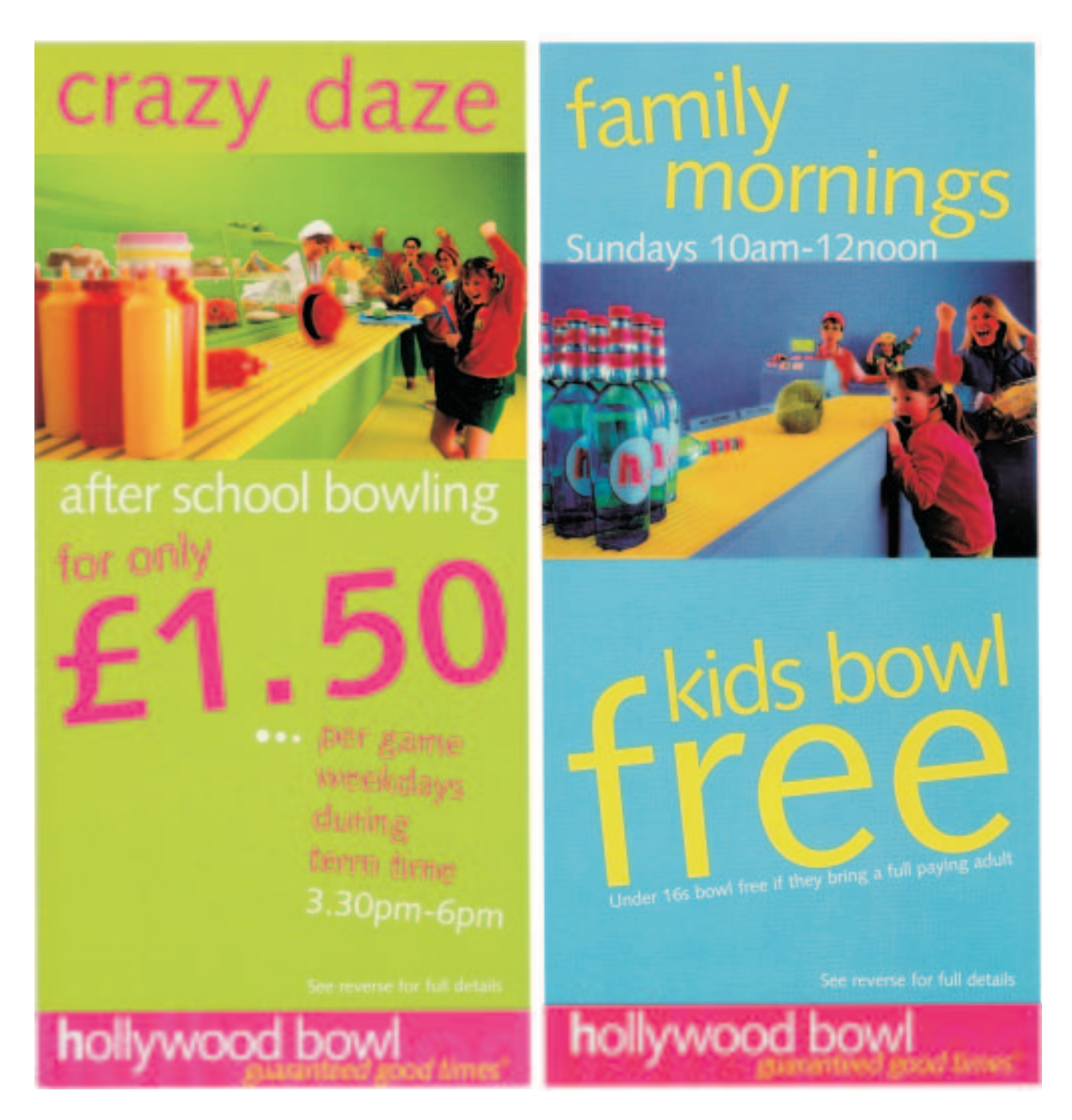

**Figure 7** 

Hollywood Bowl is a registered trademark owned by Mitchells & Butlers plc. Hollywood Bowl - a complete bowling and leisure experience. 23 state-of-the-art tenpin bowling centres nationwide.

Copyright © 2004 AQA and its licensors. All rights reserved.